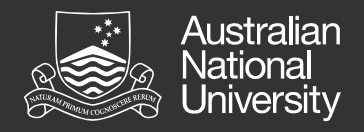

### **Geometric morphometric analysis for quantifying and categorizing brain structure shape in diabetic and non-diabetic populations**

Dr. Erin Walsh Dr. Marnie Shaw, Mark Fraiser, Kaarin Anstey & Nicolas Cherbuin

Centre for Research on Ageing, Health and Wellbeing Research School of Population Health, ANU

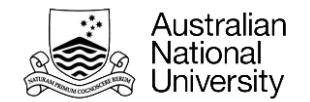

### **Shape can impact function**

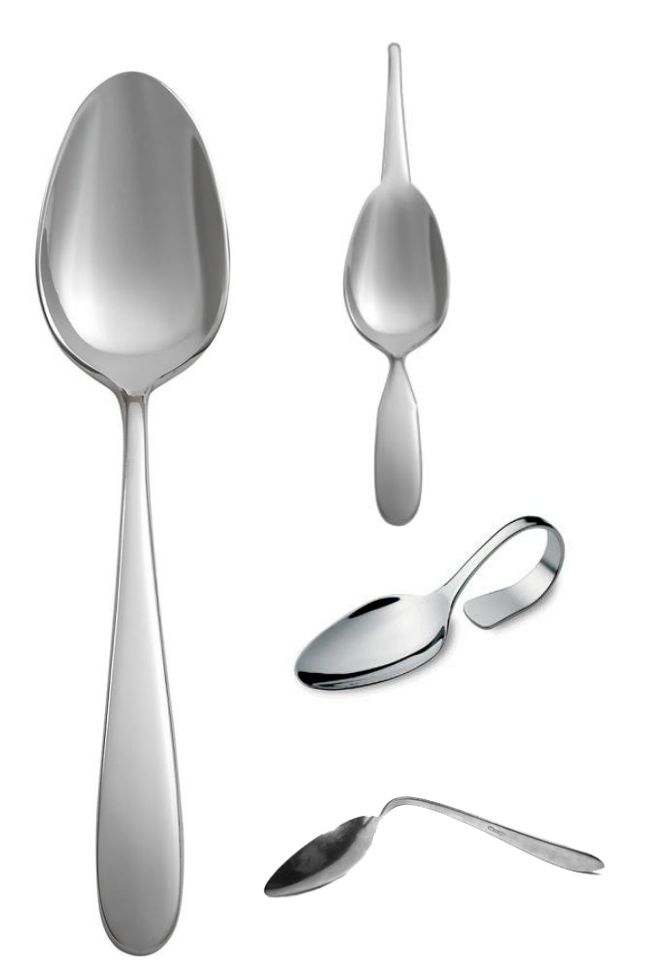

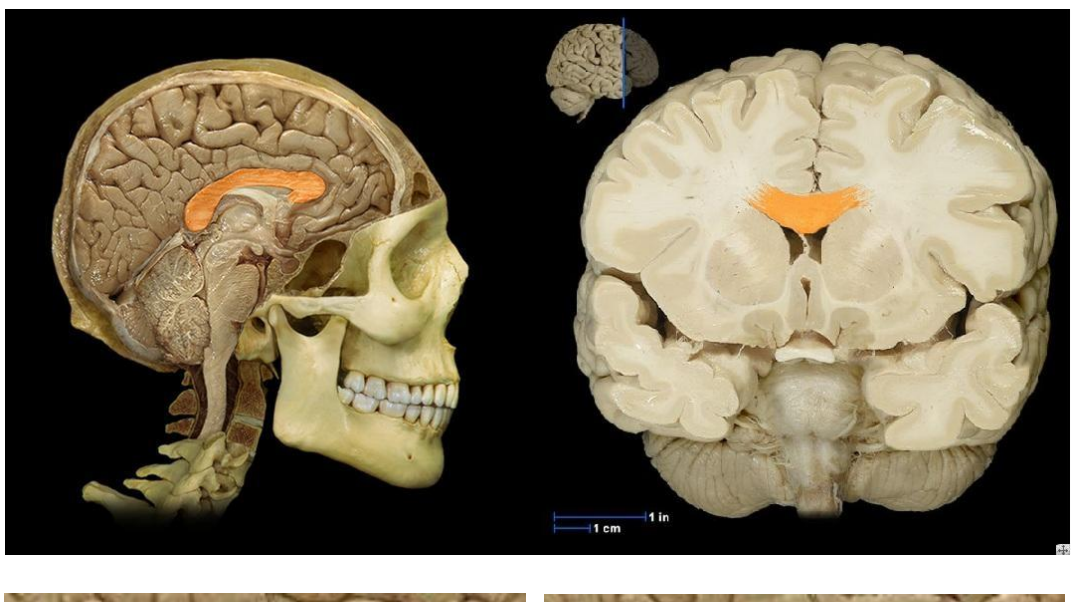

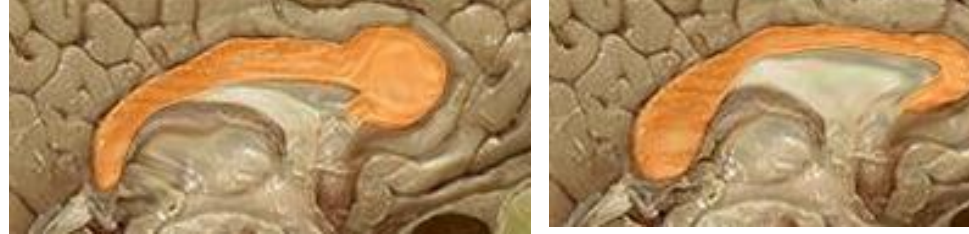

Sources: <http://www.previninc.com/shop/media/detail/93433.jpg> [http://www.matferbourgeatusa.com/content/images/thumbs/0001141\\_mise-en-bouche-mini-bent-spoon.jpeg](http://www.matferbourgeatusa.com/content/images/thumbs/0001141_mise-en-bouche-mini-bent-spoon.jpeg) <http://img.photobucket.com/albums/v120/tanalu/Spoon4.jpg> [http://johnlewis.scene7.com/is/image/JohnLewis/231159253?\\$prod\\_exlrg\\$http://femininepeace.org/wp](http://johnlewis.scene7.com/is/image/JohnLewis/231159253?$prod_exlrg$)content/uploads/corpus\_callosum1337487504159.jpg

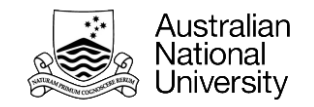

### **How to quantify shape?**

### A problem of dimension reduction

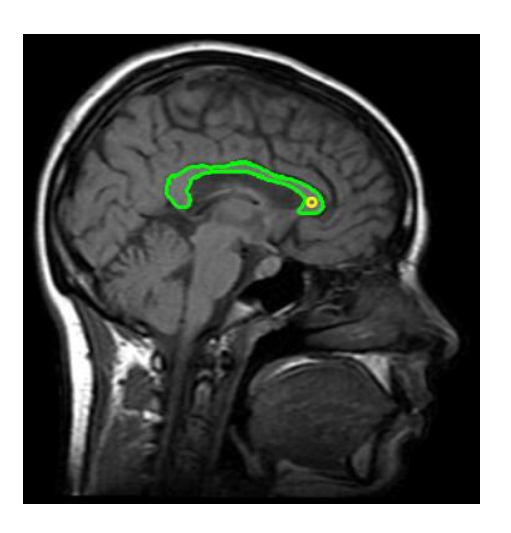

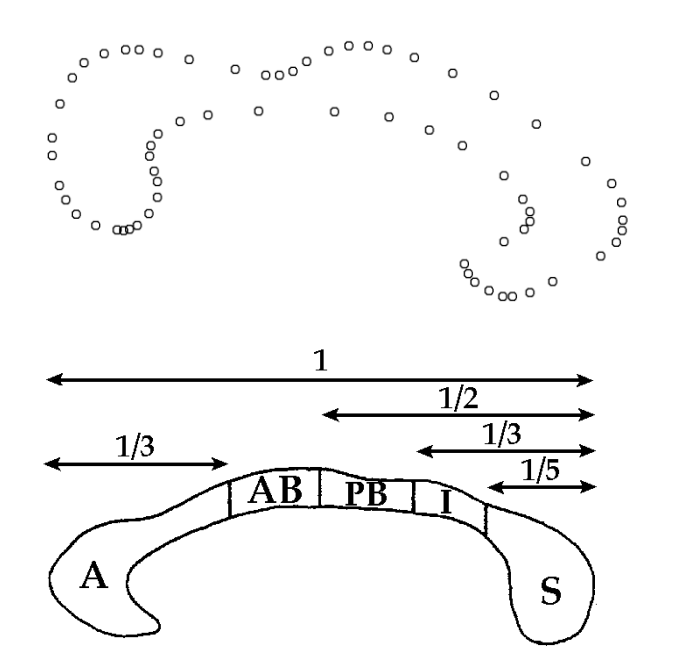

 $g/m(Diabetes - area)$ 

 $g/m(Diabetes ~ areaA)$ glm(Diabetes ~ areaAB) glm(Diabetes ~ areaPB)

#### glm(Diabetes ~ shape) **Geometric morphometric analysis**

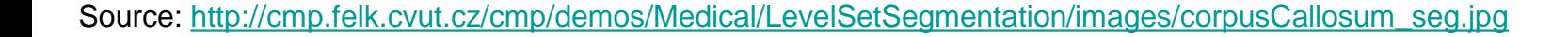

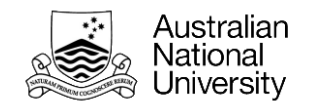

# **Polygons and fouriers How to quantify shape?**

#### **Polygonisation**

- Deconstruction of shape into polygons (here, rectangles)

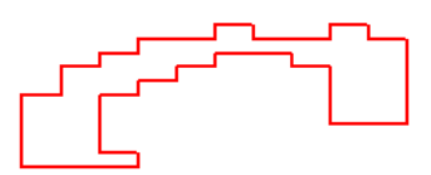

#### Simplified coordinates

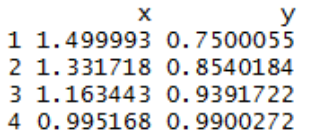

#### **Fourier**

Deconstruction of shape into harmonics

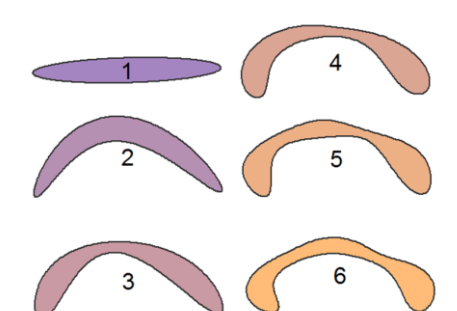

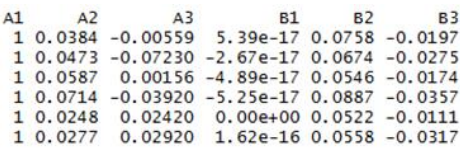

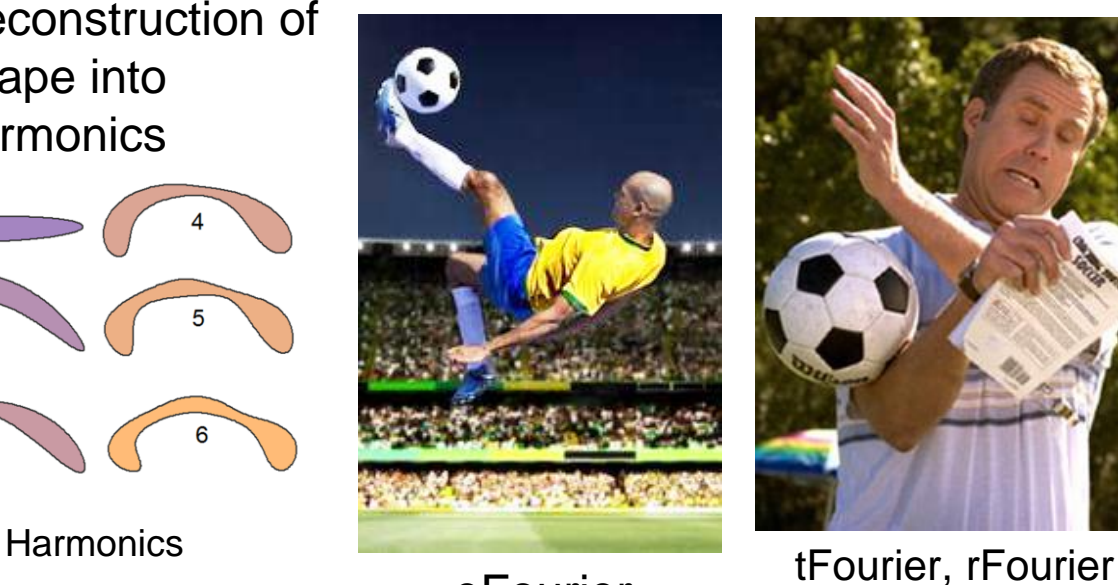

eFourier

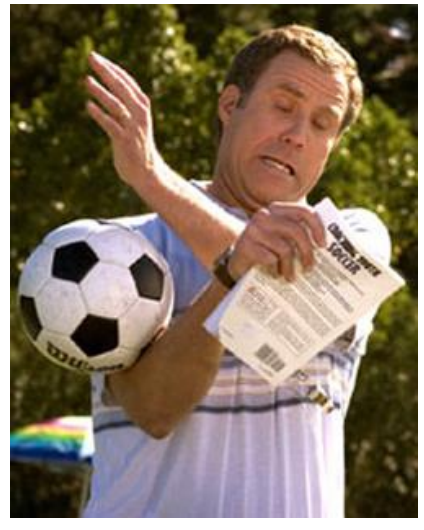

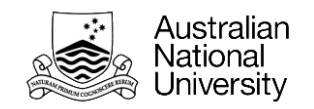

# **Polygons and fouriers How to quantify shape?**

To get a little, you need to give a little…

#### **Polygons**

Variable dimension reduction

- 3x3 grid -> 6-9 coordinates
- $13x13$  grid  $\rightarrow$  6-169 coordinates

#### **eFourier**

Consistent dimension reduction

- 3 harmonics -> 6 harmonic pairs
- 13 harmonics -> 26 harmonic pairs

For this talk, we're going with **5**

- 5x5 grid -> 6-25 coordinates
- 5 harmonics -> 10 harmonic pairs

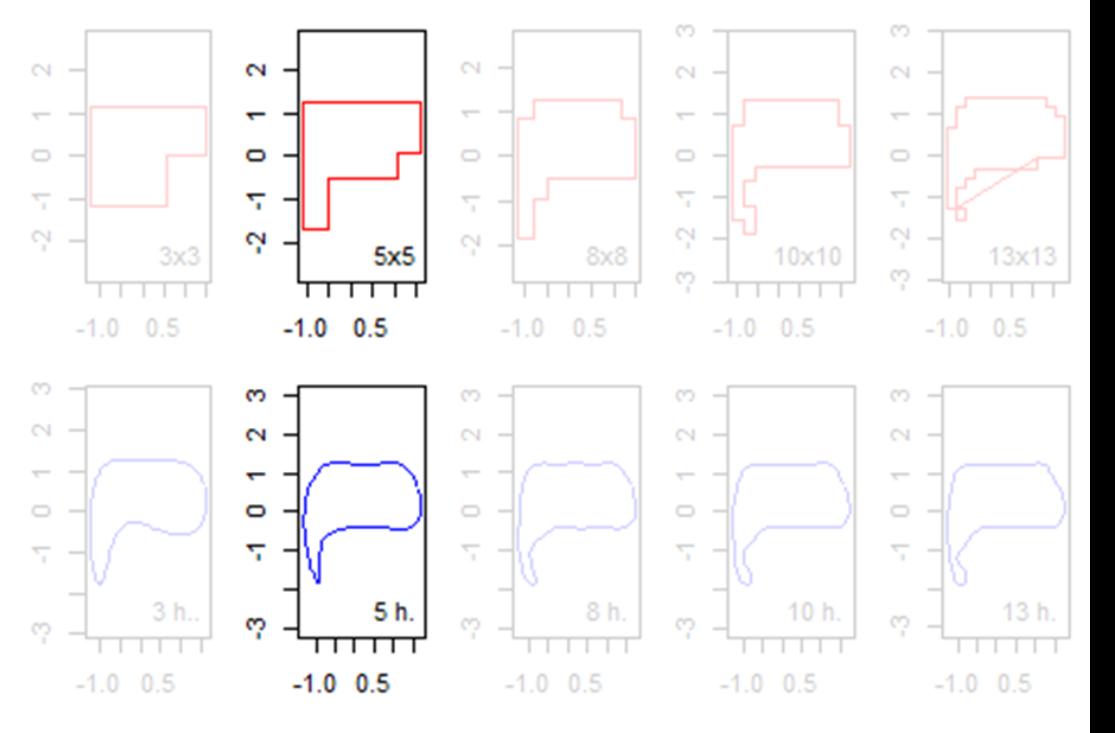

### **So, what works best?**

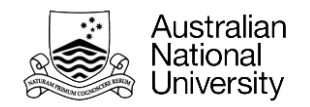

### **… Wait, what is** *'best'***?**

#### **What I've got:**

How well the different methods can recover shapes

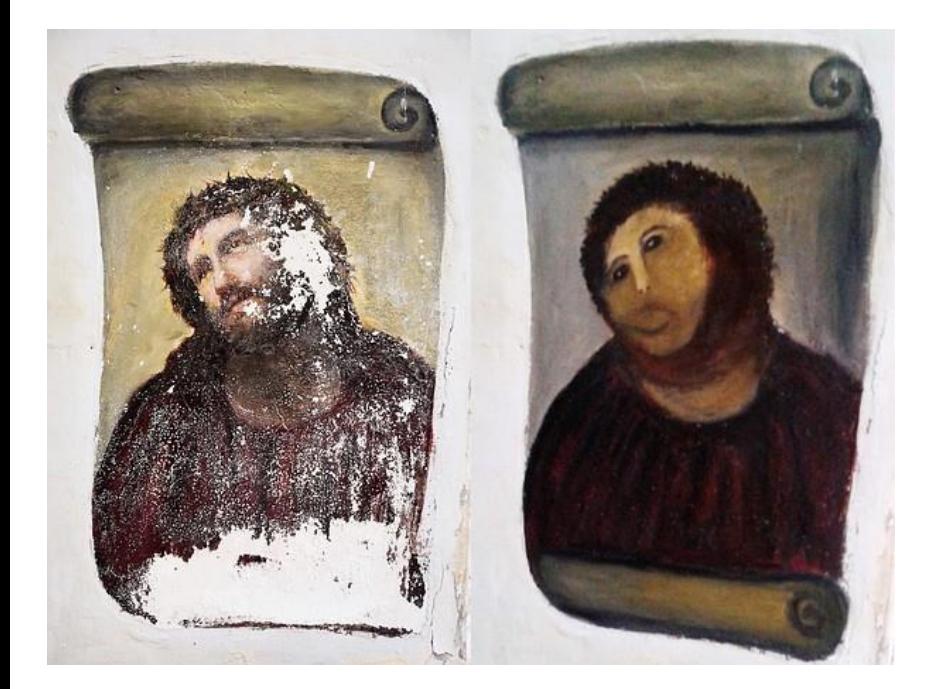

Source:<http://www.theblaze.com/wp-content/uploads/2013/08/600x4503.jpg> [http://georgiamidwife.org/wp-content/uploads/2015/07/We-want-you](http://georgiamidwife.org/wp-content/uploads/2015/07/We-want-you-image.png)image.png

#### **What I also want:**

How sensitive the methods are to shape differences when plugged into subsequent (epidemiologist friendly) analyses

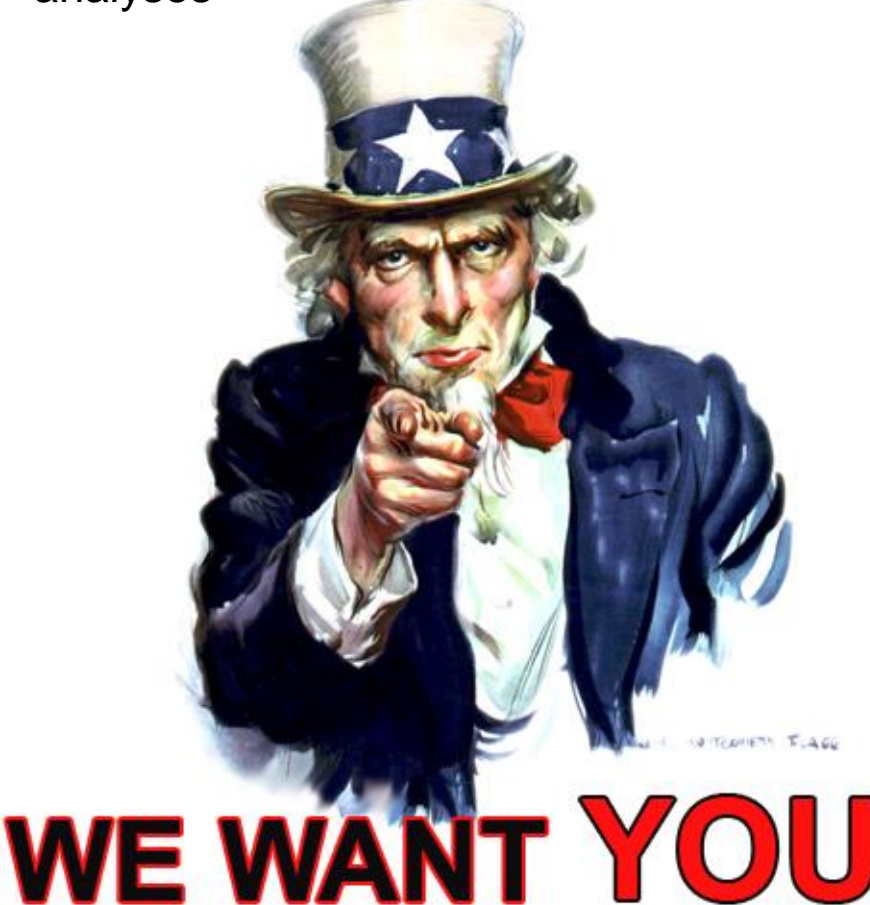

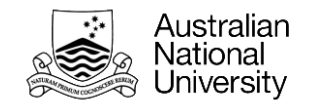

### **Metrics for evaluation**

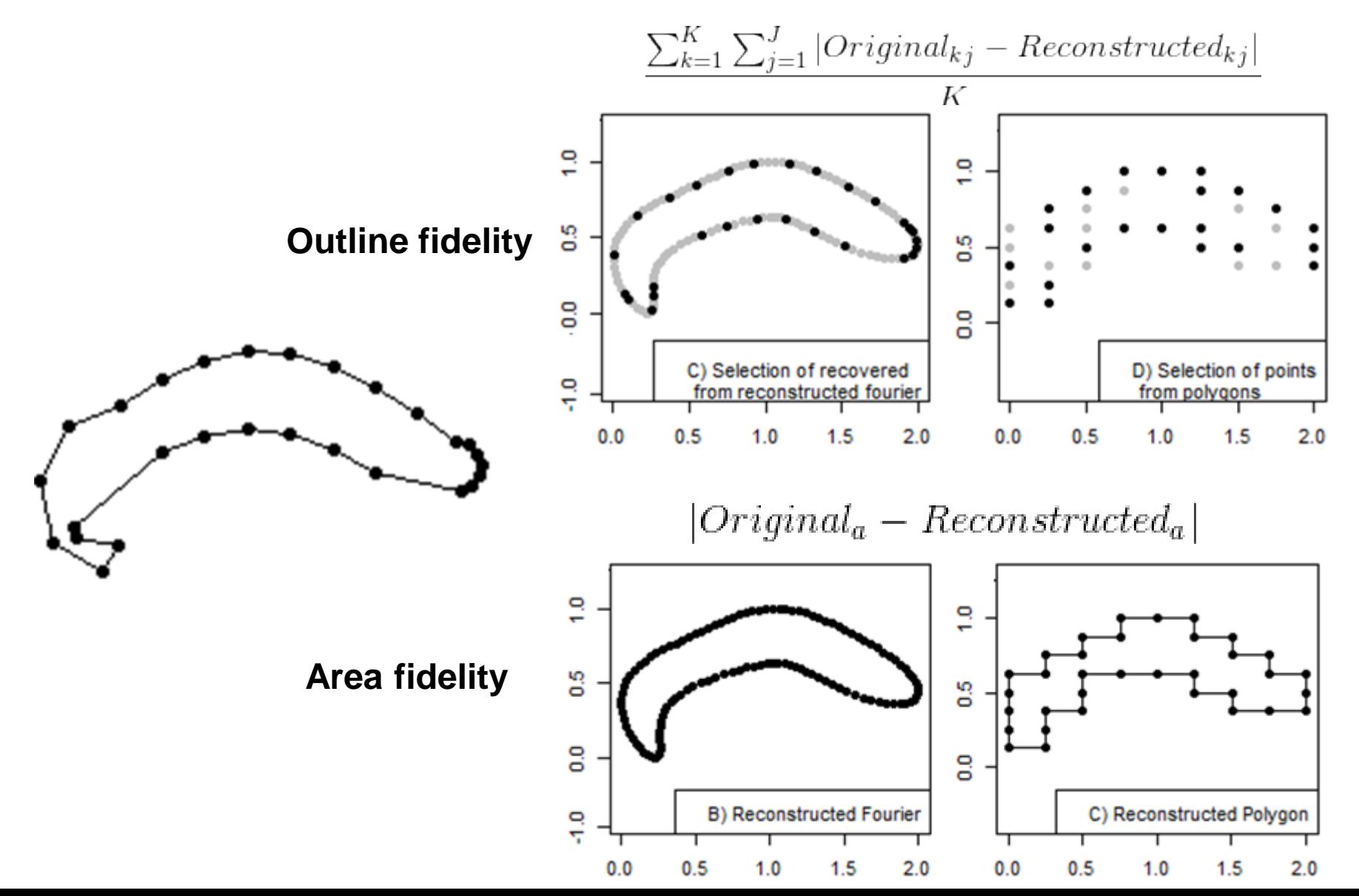

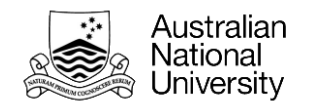

### **Shapes for evaluation**

**A lot of variability in 'real' data… so we'll start with some fake data.**

• Systematically modifiable test shapes with similar elements to the corpus callosum

Caveat: WITHOUT using tools we will then use to describe the shapes

– Solution: Frankenstein's monster of circles and sine waves:

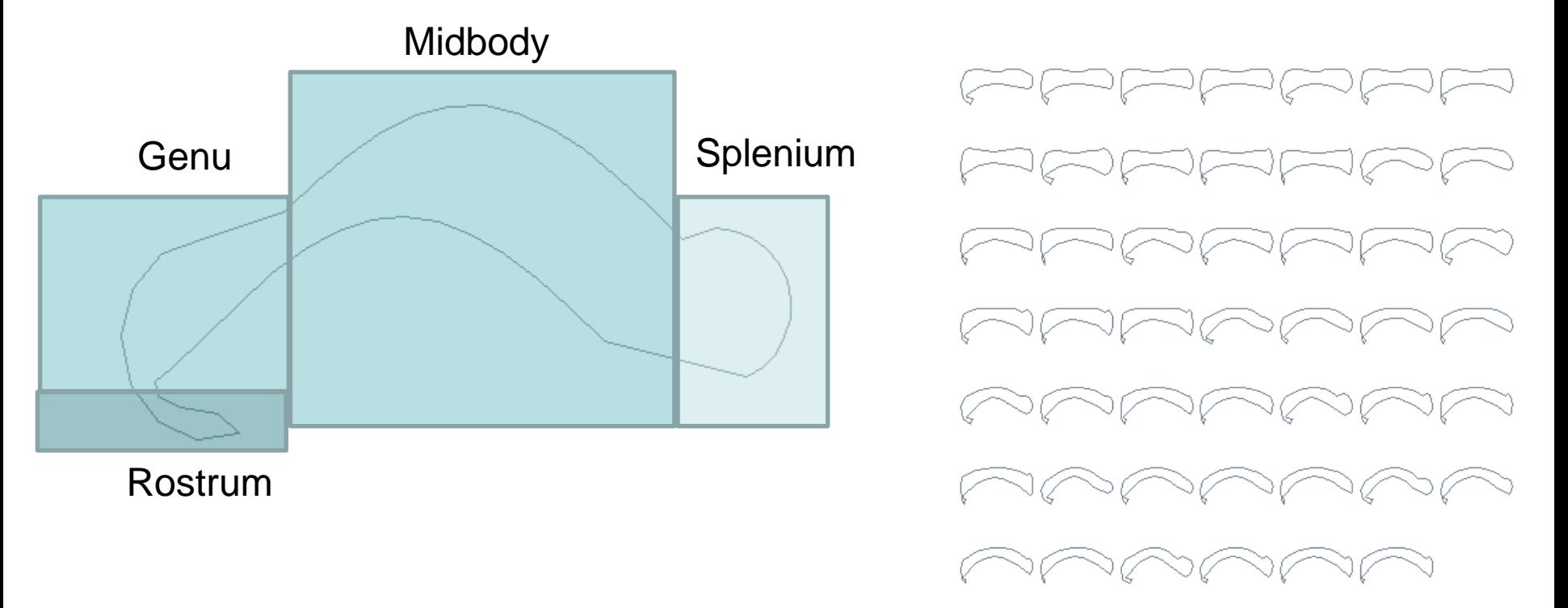

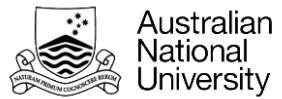

### **Modification of things that shouldn't change…**

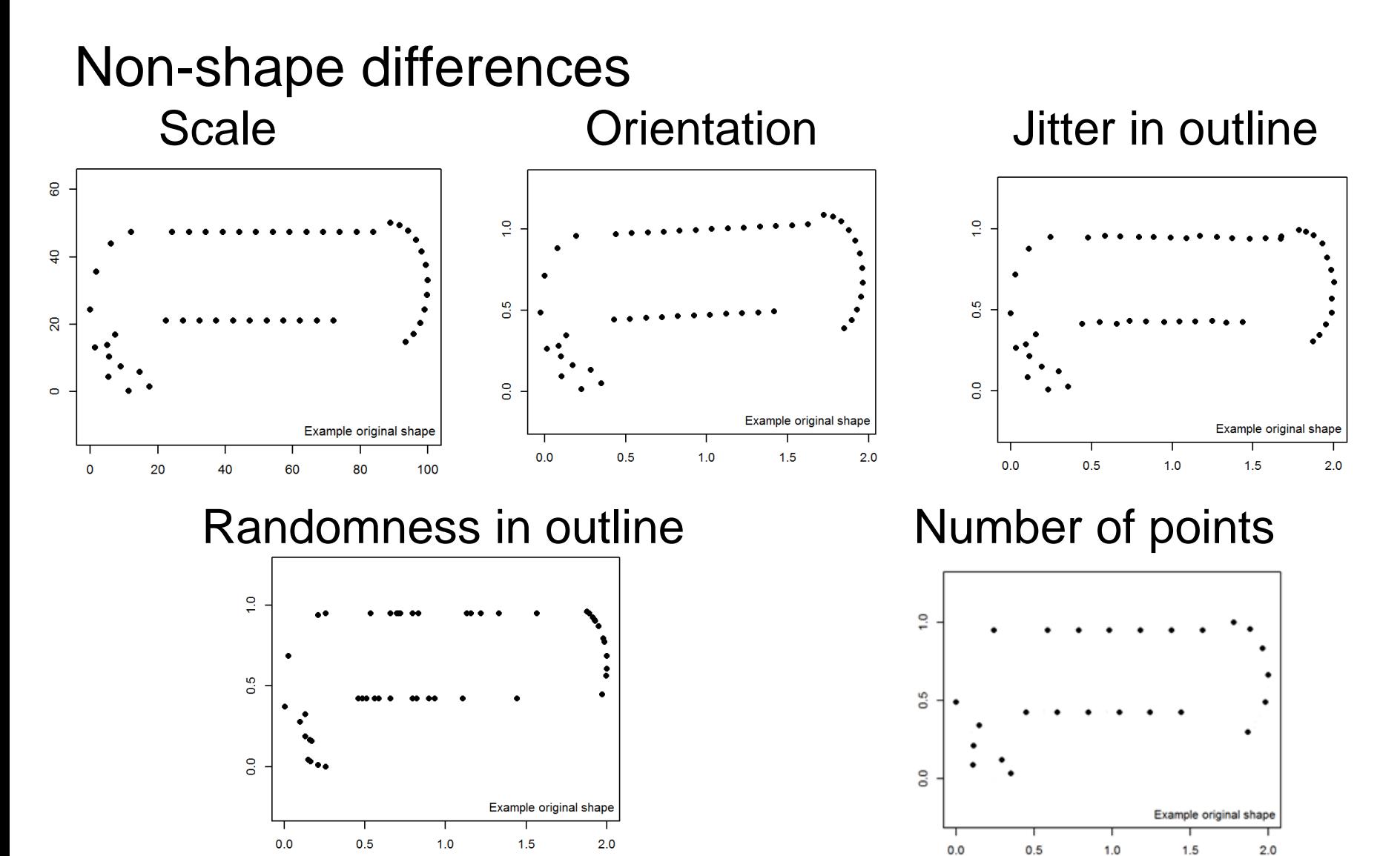

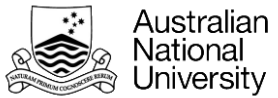

### **Modification of things that should change….**

### Real shape differences

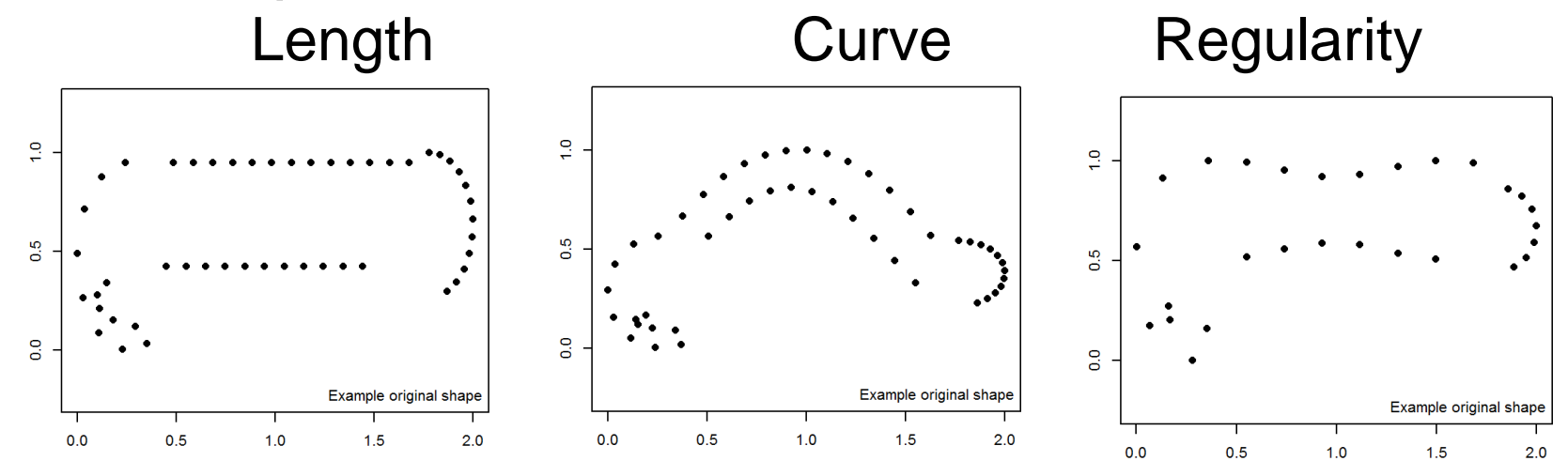

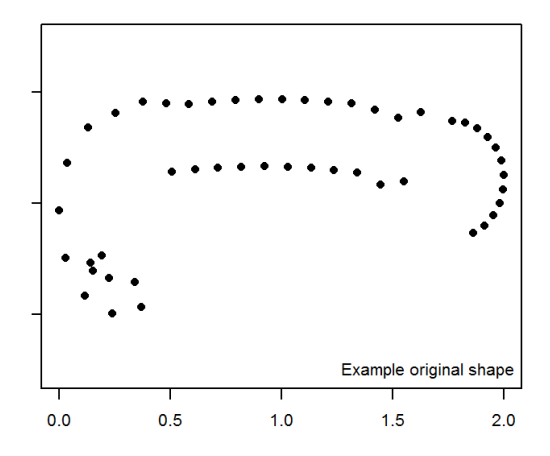

### Splenium size **Everything changing!**

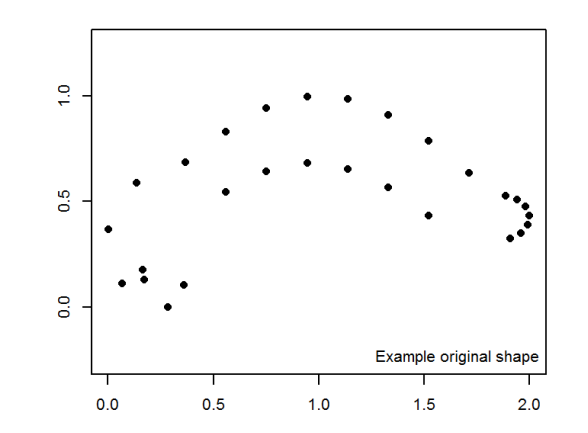

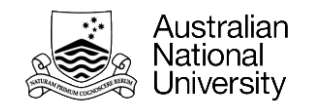

### **… then try it with the real thing.**

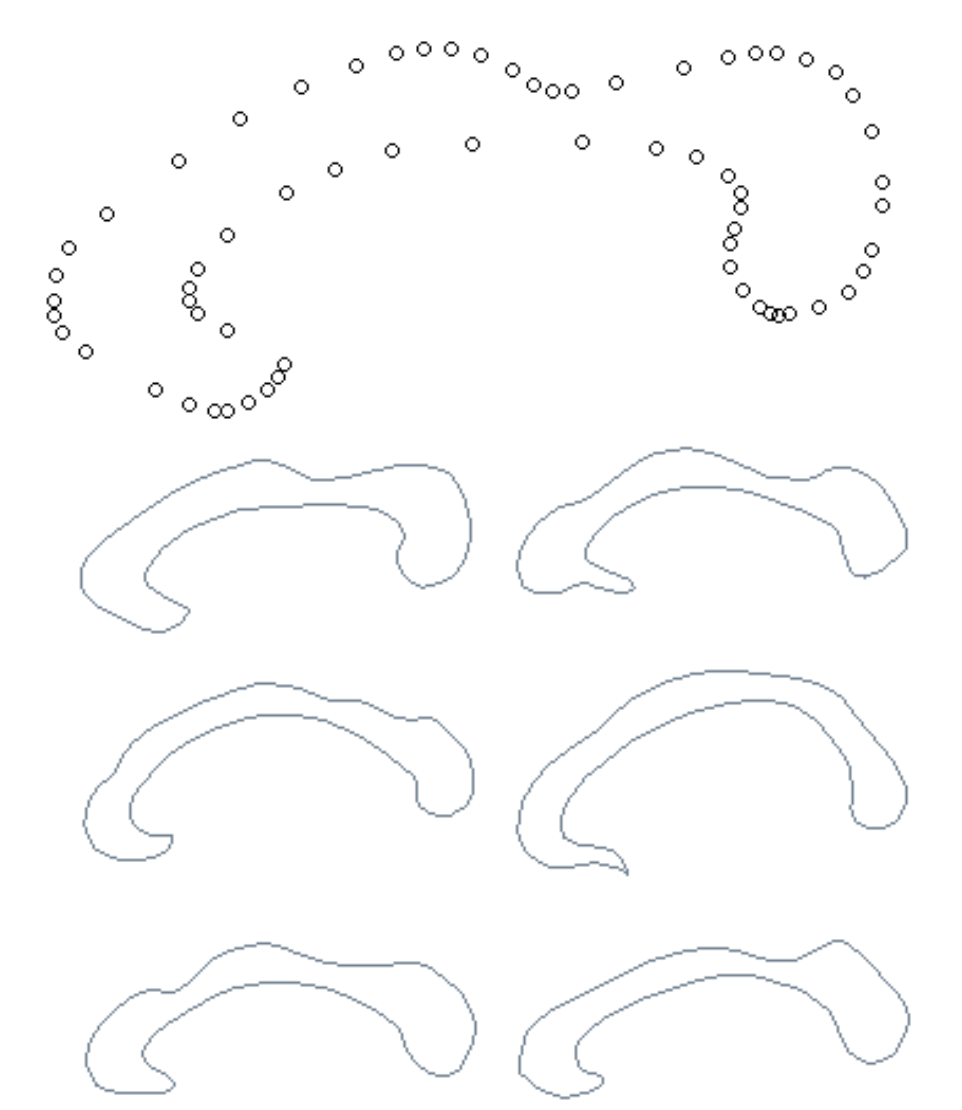

V P ₹v ↷ E E ☜ අ アルマット ৌ≪ ನು≪ R P V 4 ∕∩∧∩≪ マペヘイフィ V C マヒ マーツ V E VC COOOAA گ هر N/ V d R E V \me VÆ da a k V€ ☜≪ d v D A VA V€ V ∾ C C OS ES E d ( うんつくつに ≫∠≫ うへつに W.  $\epsilon$ マペ v A うよつに うに NÆ D C V E ಾ≪ **うへつごう** マイマイ V S マペル V A うんソリ 70 つべ 7 / V / ₹V C 1676 Ñ. cA ಾ∥ ☜ l. マピ D

> **168 traces** Community-living adults from the PATH Study.

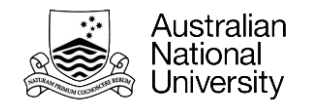

### **The eyeball test**

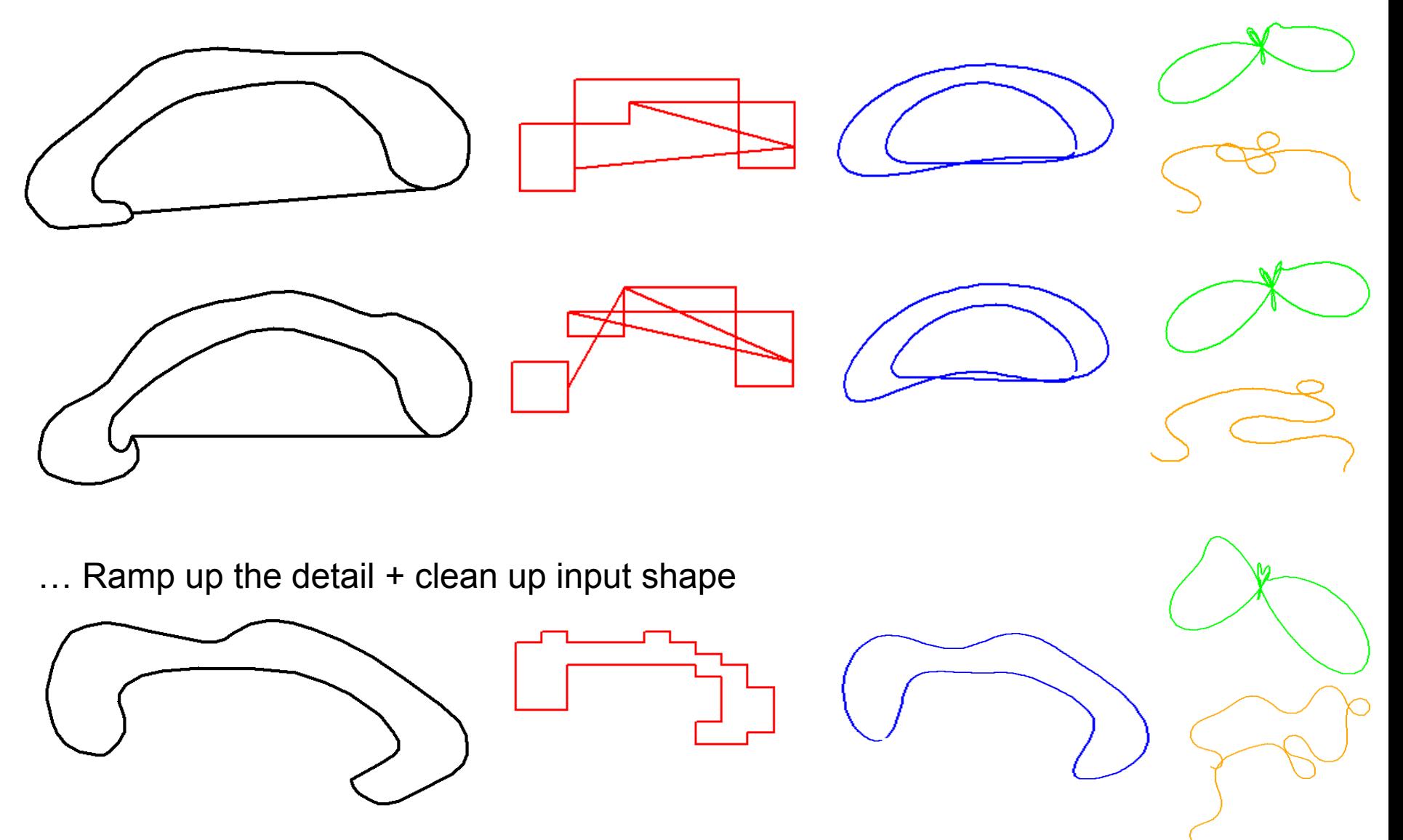

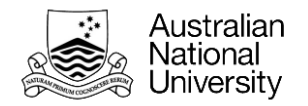

# **Quantifying 'best'**

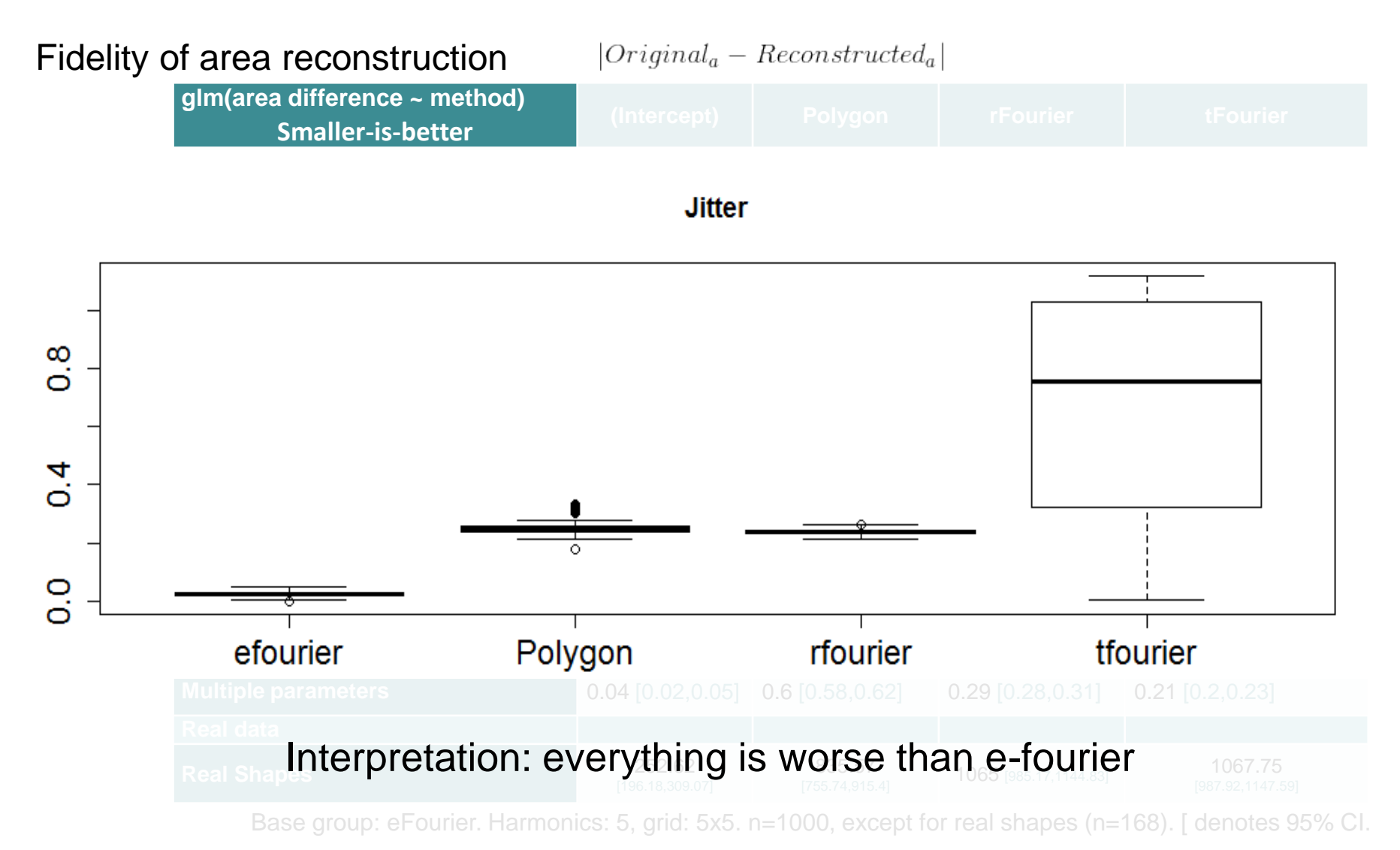

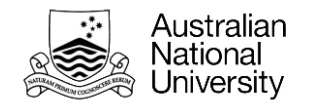

# **Quantifying 'best'**

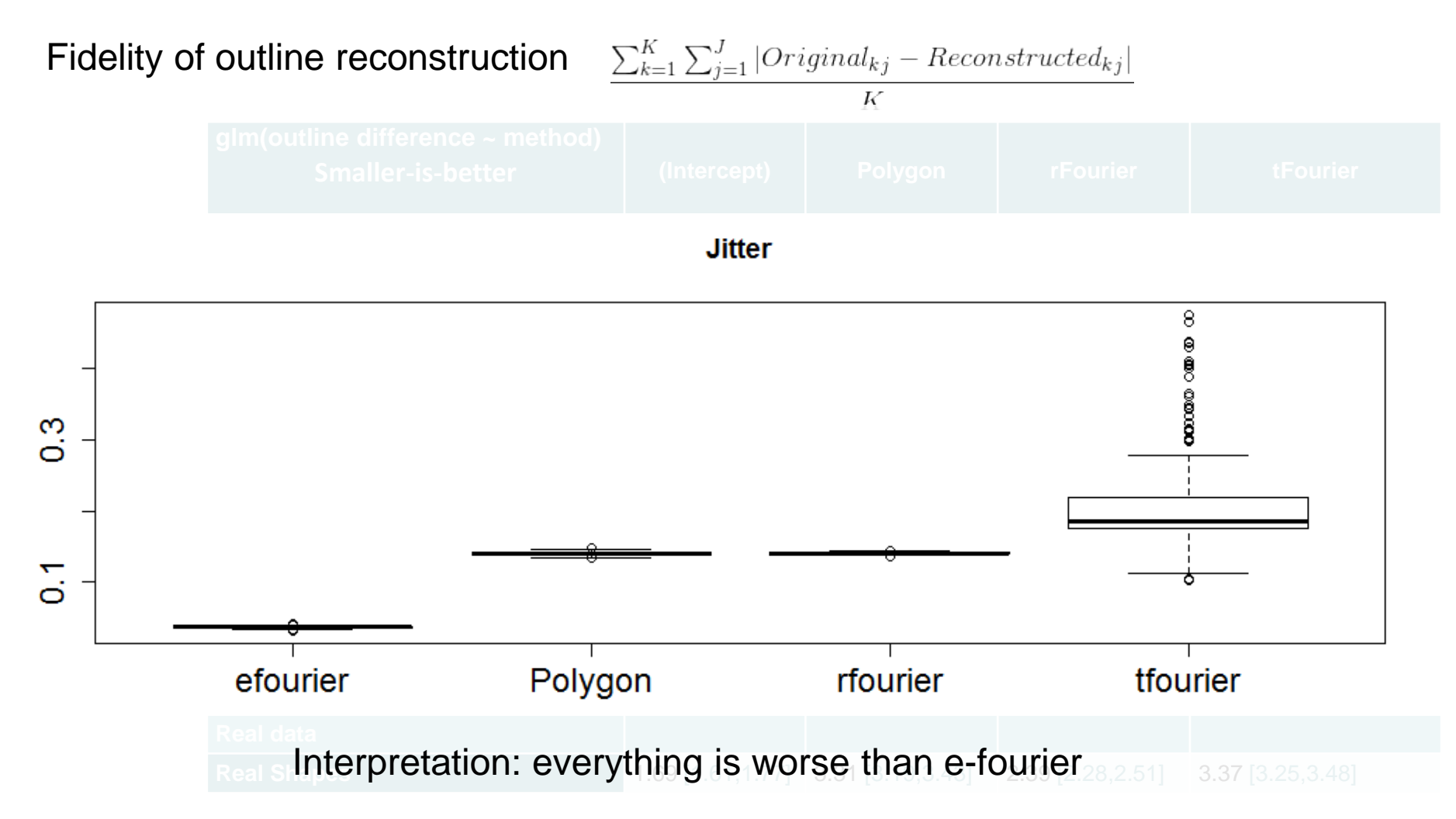

Base group: eFourier. Harmonics: 5, grid: 5x5. n=1000, except for real shapes (n=168). [ denotes 95% CI.

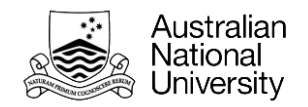

# **All signs point to…**

- Fidelity of outline reconstruction
- Fidelity of area reconstruction

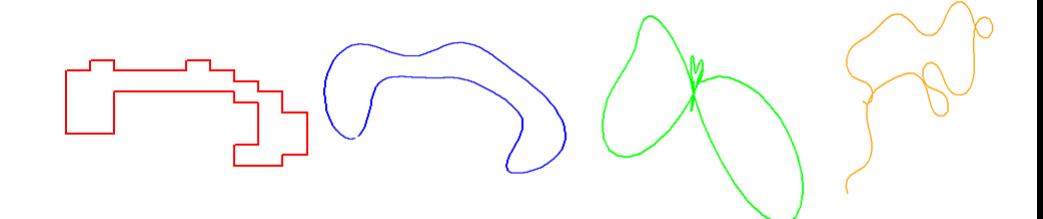

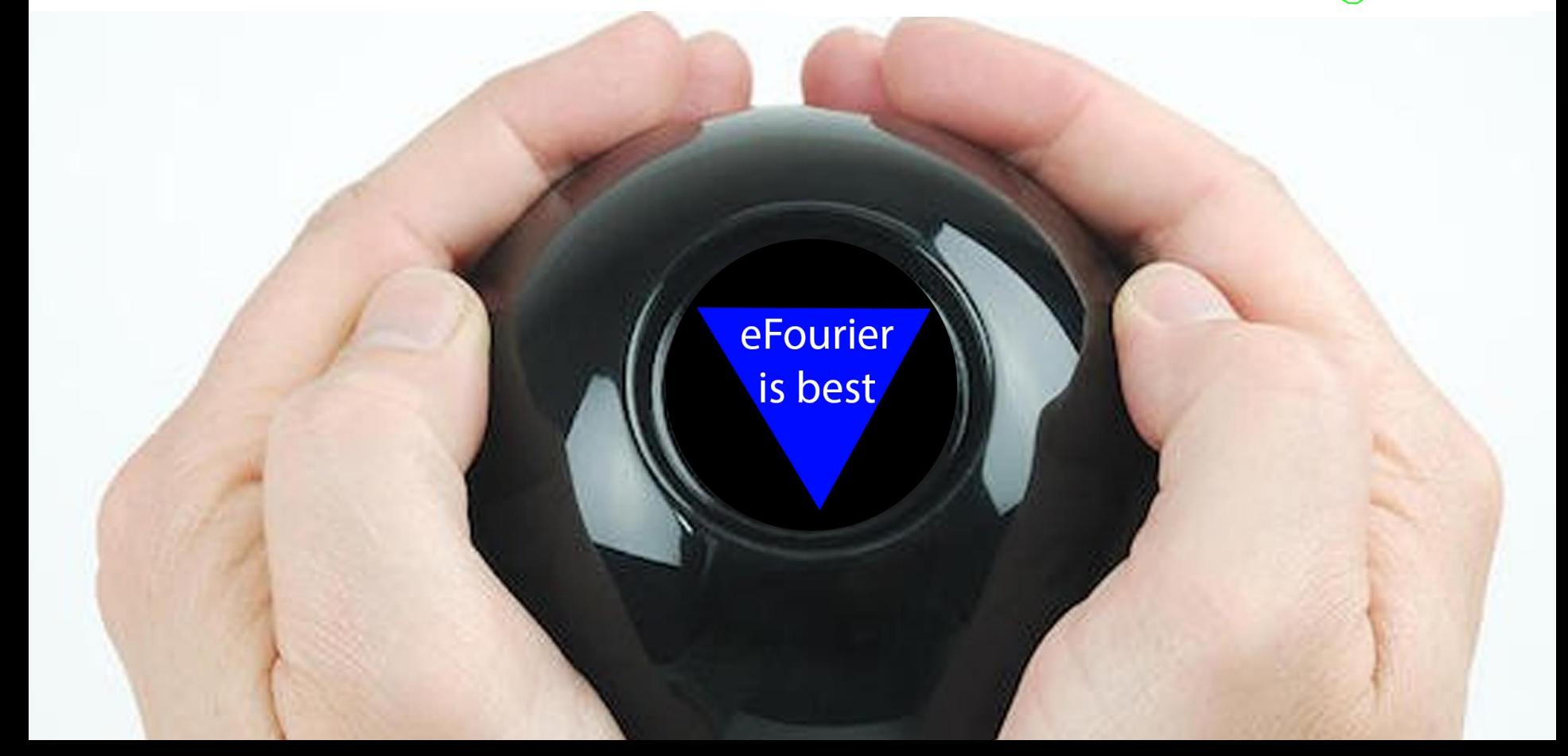

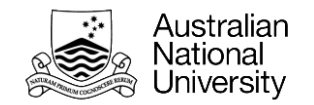

### **Quantifying 'best'**

Q: How to quantify sensitivity to shape differences?

e.g. If I systematically modify the size of the splenium, at what point does the method register the difference? (binary and/or continuous outcomes)

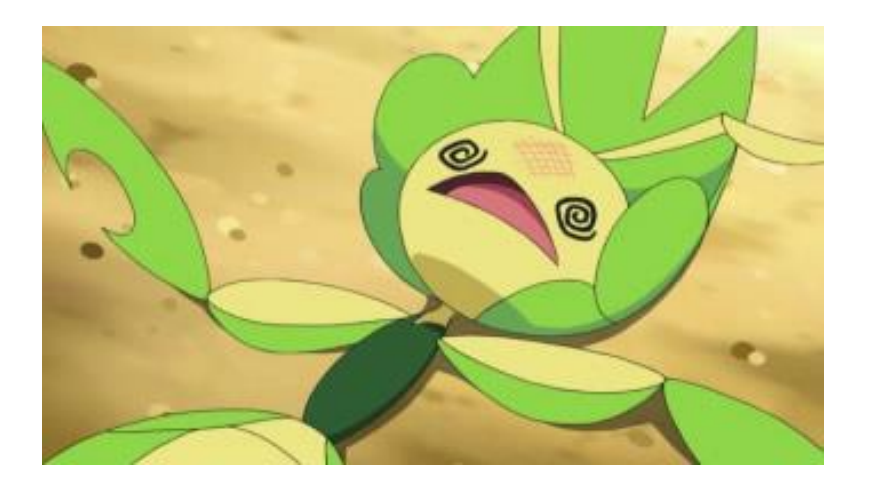

Source: http://img2.wikia.nocookie.net/ cb20121213183536/es.pokemon/images/3/38/EP768 Leavanny debilitado.png

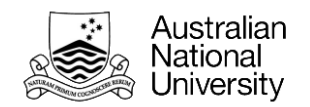

# **The goal:**

**Quantify and categorize corpus callosum shape in diabetic and non-diabetic populations.**

### **The question:**

**How best to quantify shape?**

# **The (provisional) answer:**

**eFourier analysis**

### **The next step:**

- Better evaluation *sensitivity* to shape (Q: If I systematically modify the size of the splenium, at what point does the method register the difference?)
- eFourier frolic (Q: any interesting suggestions beyond MANOVA and PCA?)

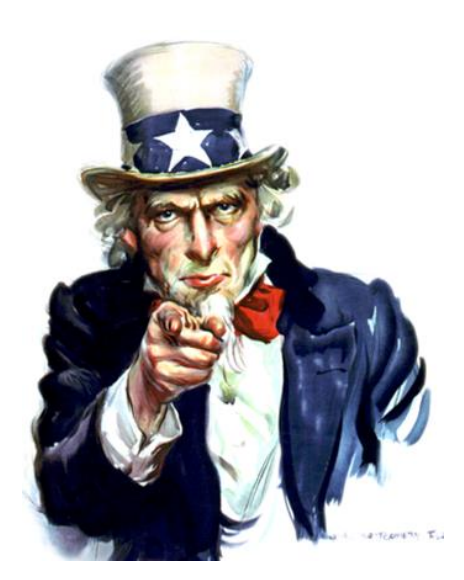

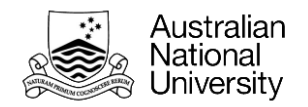

# **Acknowledgements**<br>
Happy to share R spaghetti

Thanks to:

- N. Cherbuin, M. Shaw, M. Fraser, the PATH team, interviewers and participants (for the data)
- V. Bonhomme (for the Fourier analysis r package that made all this practical)
- The Australian Research Council, Australian National Health and Medical Research Council, and National Infrastructure Facility (for the funding)

# code underlying this talk!

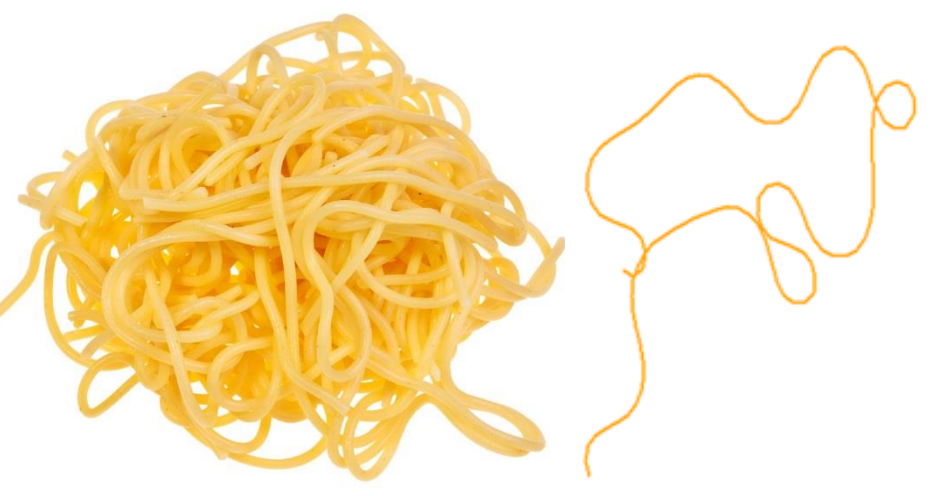

Bonus conclusion: rFourier = spaghetti?

## **We want YOU to suggest…**

- Better evaluation *sensitivity* to shape (Q: If I systematically modify the size of the splenium, at what point does the method register the difference?)
- eFourier frolic (Q: any interesting suggestions beyond MANOVA and PCA?)

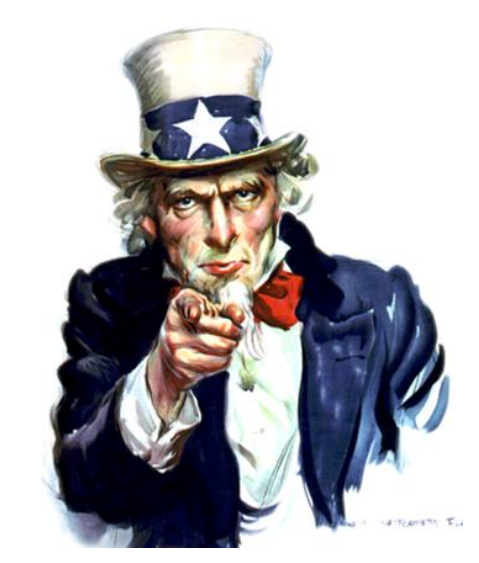

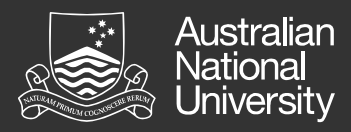

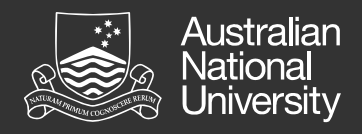

# Stuff that didn't fit in the presentation **Things to do**

- (intended) full list of comparisons:
	- Constructed
	- Real (manually traced)
	- Real (automatically traced)
- **Other similarity tests** 
	- Presence/absence of vectorized pixle in raster space (typically used in neuro for interrater reliability for area traces)
		- Jaccard index
		- Sørensen–Dice coefficient
	- ICC instead of glm
- Possible sensitivity tests
	- Sample output from 1000 shapes, 100 per group, increase distance between groups, GLM until significance
	- Simulate binary or continuous correlates for shapes, see how big the correlate has to be before GLM picks out a predictive relationship
- Poor tFourier and rFourier
	- Re-run with re-sampled contours so their assumptions are met so they have a fighting (if unrealistic) chance

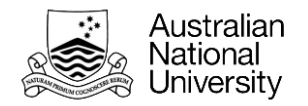

## **Numeric results**

#### Fidelity of area reconstruction

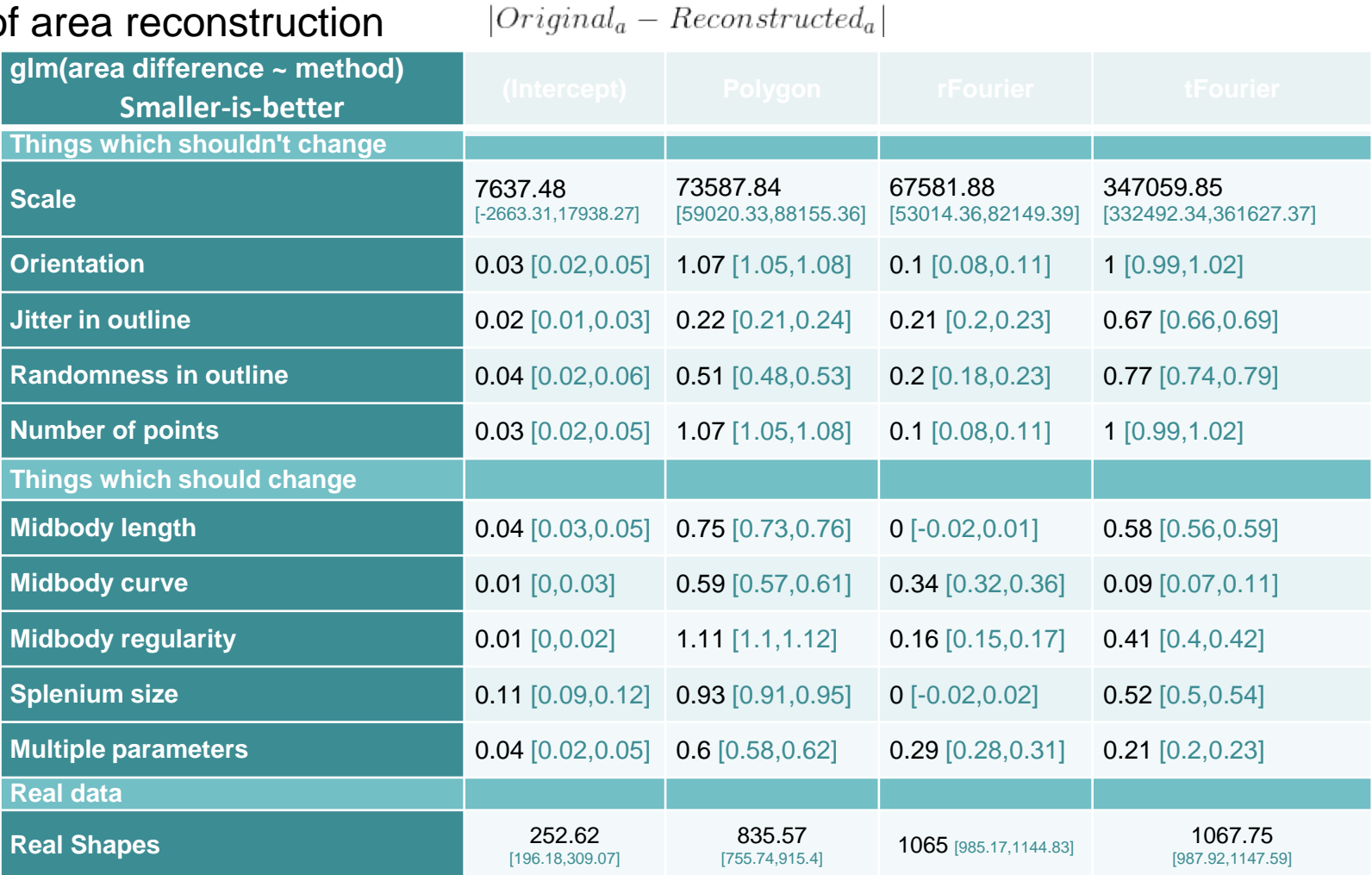

Base group: eFourier. Harmonics: 5, grid: 5x5. n=1000, except for real shapes (n=168). [ denotes 95% CI.

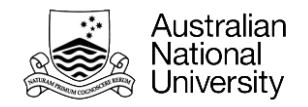

### **Numeric results**

Fidelity of outline reconstruction

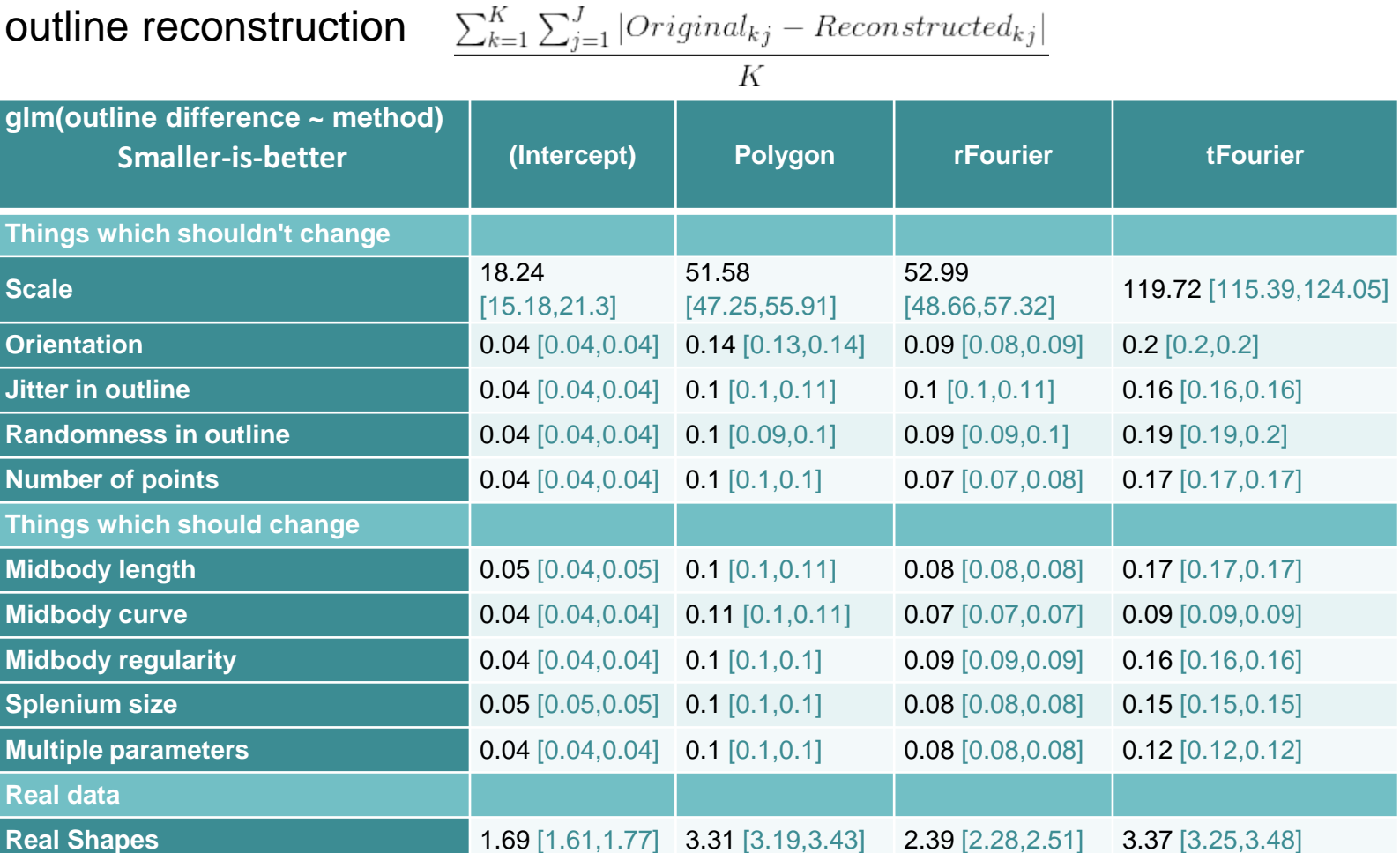

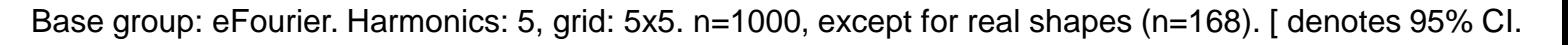

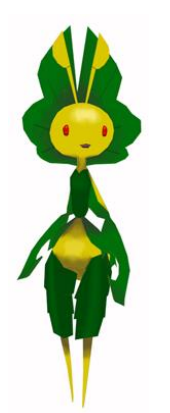

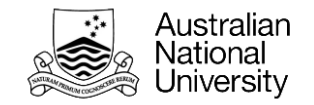

### **Corpus callosum connectivity**

- Caveat: thicker doesn't always mean more connections (it also depends on how densely packed it is)
- **Approximate** locations of connections to neural regions

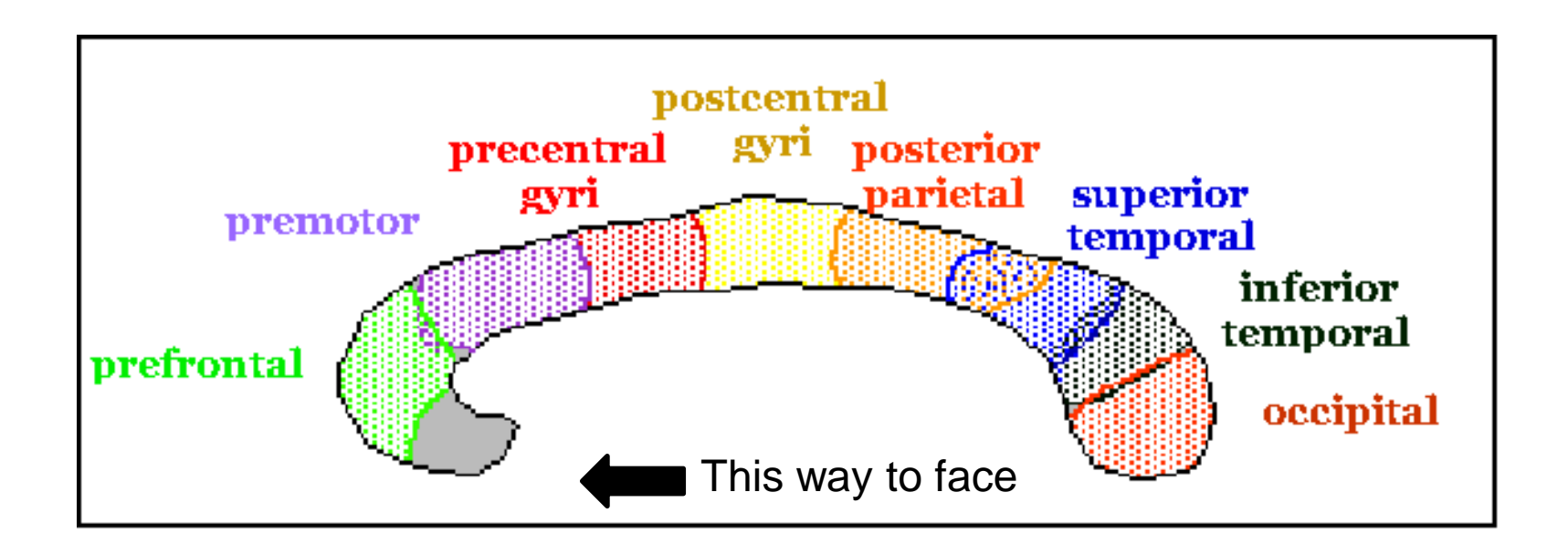

Davis, K. L., Libon, D. J., Nissanov, J., Skalina, S. M., Lamar, M., & Chute, D. L. (1999). Neuropsychological assessment and volumetric magnetic resonance imaging of the corpus callosum in dementia. *Archives of Clinical Neuropsychology*, *14*(8), 622-623.